# **Smart Remote - Bud Liviu-Alexandru 331CA**

#### **Introducere**

Proiectul "Smart Remote" isi propune sa permita utilizatorilor sa automatizeze actiuni care in mod normal ar avea nevoie de mai multe apasari de buton pe telecomanda, intr-o singura apasare.

Acest proiect a pornit de la faptul ca meniul televizorului de acasa era greu de navigat, iar datorita faptului ca firmare-ul televizorului este Closed-Source, singura metoda cu care puteam rezolva aceasta problema era automatizarea telecomenzii.

Acest proiect cred ca este util in cadrul unui \*Smart Home\*, deoarece aduce posibilitatea de a automatiza actiuni repetitive, iar in viitor planuiesc sa adaug functionalitatea de a controla telecomanda Smart print intermediul internetului, de la distanta.

#### **Descriere generală**

Schema bloc:

 $\pmb{\times}$ 

Functionalitate:

Utilizatorul selecteaza ca doreste sa inregistreze o secventa de comenzi date de la telecomanda folosind keypad-ul, dupa care introduce numele cu care doreste sa fie salvata secventa. Dupa ce numele a fost introdus Arduino-ul asteapta sa citesaca comenzi din protocolul NEC. Dupa ce comenzile dorite au fost efectuate pe telecomanda inregistrarea poate fi terminata.

Pentru a reda o inregistrare, trebuie selectat ca se doreste efectuarea acestei actiuni, dupa care se poate selecta care secventa salvata se doreste a fi redata.

#### **Hardware Design**

Lista de piese:

- 1. Placa de dezvoltare compatibila Arduino
- 2. Keypad
- 3. Display 7 Segmente
- 4. IR Receiver
- 5. IR Transmitter

#### Schema simulator:

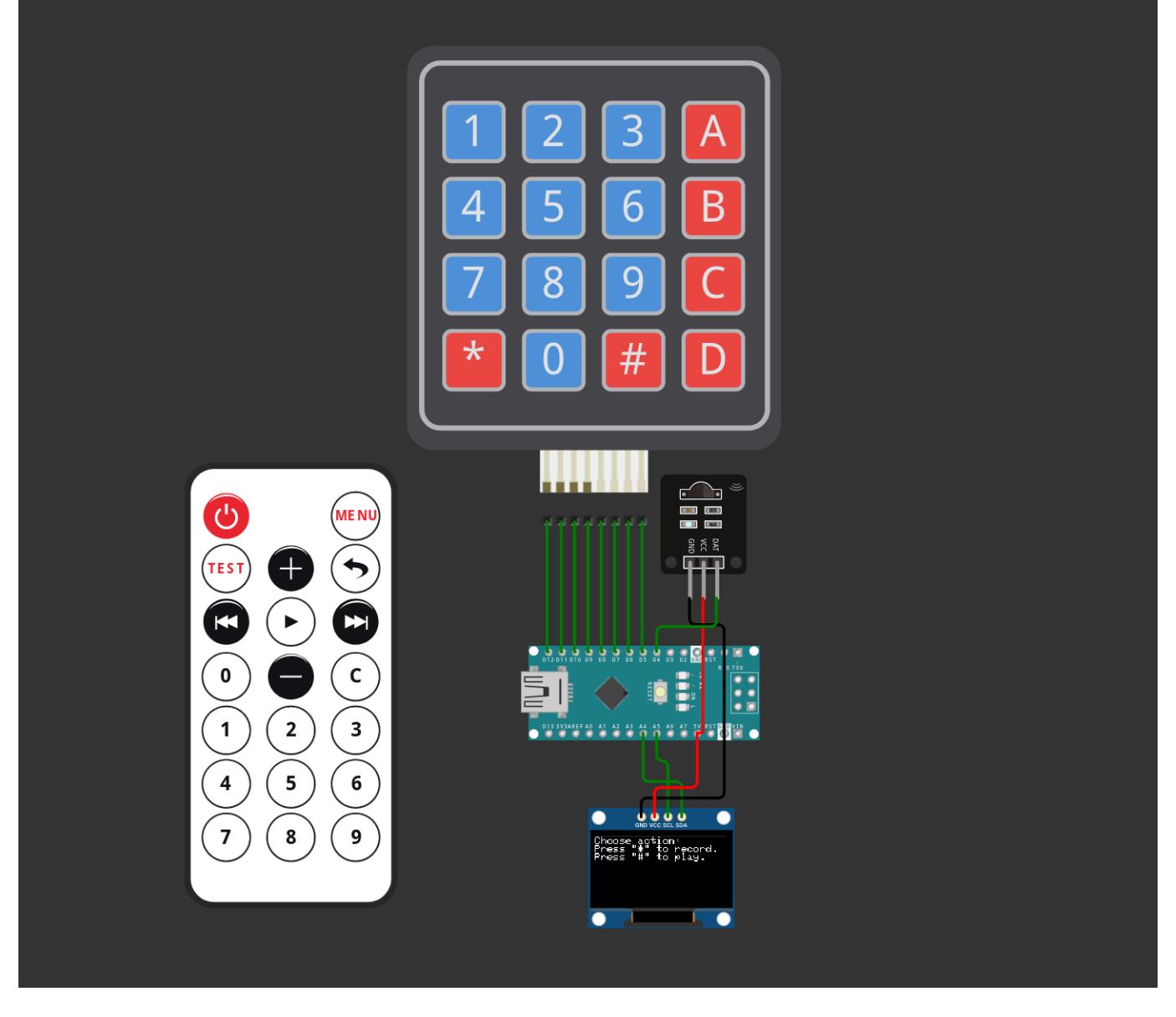

Schema electrica:

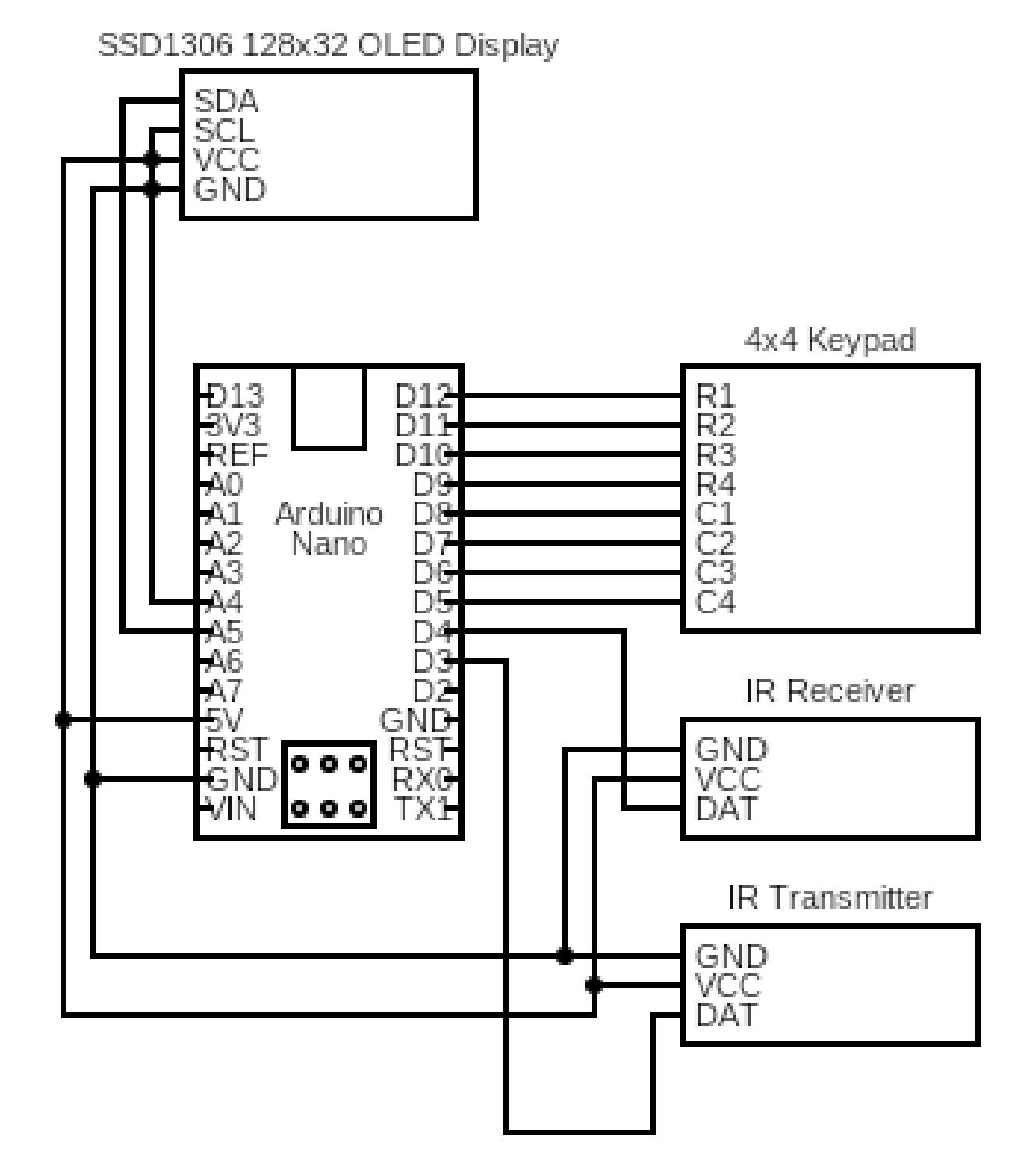

Din diagrama lipseste Trasmitatorul IR, deoarece nu este disponibil in simulator.

[Link proiect simulator](https://wokwi.com/projects/332739078692799060)

# **Software Design**

Descrieri mai amanuntite despre functionalitatea codului se afla in comentariile din sursa. In mare codul executa urmatoarea secventa de instructiuni:

- Asteapta sa fie selectat modul de record/playback
- In cazul in care modul record este selectat
	- ❍ Se asteapta pana este introdus numarul secventei pe care dorim sa o inregistram
	- ❍ Se introduce numele secventei
	- ❍ Se inregistreaza comenzile de la telecomanda
	- ❍ Se revine in starea initiala
- In cazul in care modul playback este selectat
	- ❍ Se asteapta pana este introdus numarul secventei pe care dorim sa o transmitem
	- ❍ Se transmit actiunile inregistrate in secventa
	- ❍ Se revine in starea initiala

Mediul de dezvoltare folosit a fost Arduino-IDE si simulatorul Wokwi.

Librarii folosite:

- Keypad Pentru a folosi Keypad-ul  $4\times4$
- IRremote Pentru transmitere si receptare de semnale IR
- Adafruit GFX Library Pentru desenarea pe ecran a textulul
- Adafruit SSD1306 Pentru comunicarea cu display-ul OLED

Surse si functii implementate: Sursele sunt disponibile in link-ul de mai sus.

#### **Rezultate Obţinute**

In urma realizarii proiectului am dobandit multe cunostinte legate de programarea microcontrollerelor, citirea si extragerea de informatii din data-sheeturi si un device care imi permite sa automatizez task-uri pe care trebuia sa le fac inainte de mana cu telecomanda.

# **Concluzii**

Desi nu am mai avut experienta de a programa microcontrollere, acest proiect a fost un prilej bun de a dobandi cunostinte noi. Dupa realizarea proiectului mi-am dat seama de mai multe imbunatatire pe care le-as putea face pentru a creea un produs mai placut de utilizat si mai util in viata de zi cu zi, iar cursul de PM mi-a dat incredere ca voi putea realiza aceste imbunatatiri.

#### **Download**

 $\pmb{\times}$ 

Codul sursa si schema partiala se afla pe simulatorul wokwi la urmatorul link [Link proiect simulator](https://wokwi.com/projects/332739078692799060).

# **Jurnal**

Puteți avea și o secțiune de jurnal în care să poată urmări asistentul de proiect progresul proiectului.

# **Bibliografie/Resurse**

Resurse Software:

[Exemple cod IRremote](https://github.com/Arduino-IRremote/Arduino-IRremote/tree/master/examples)

[Exemplu IR Receiver](https://arduinomodules.info/ky-022-infrared-receiver-module/)

[Exemplu IR Transmitter](https://arduinomodules.info/ky-005-infrared-transmitter-sensor-module/)

[Exemplu Display OLED](https://randomnerdtutorials.com/guide-for-oled-display-with-arduino/)

[Exemplu Keypad](https://playground.arduino.cc/Code/Keypad/)

Resurse Hardware:

[Arduino Nano Pinout](https://i0.wp.com/www.teachmemicro.com/wp-content/uploads/2019/06/Arduino-Nano-pinout-4.jpg)

[Export to PDF](http://ocw.cs.pub.ro/?do=export_pdf)

From: <http://ocw.cs.pub.ro/courses/> - **CS Open CourseWare**

Permanent link: **<http://ocw.cs.pub.ro/courses/pm/prj2022/cristip/smartremote>**

Last update: **2022/06/02 09:27**